# Tasche gestaltet mit Cricut

### **Anleitung № 2780**

Schwierigkeitsgrad: Fortgeschritten

Arbeitszeit: 1 Stunde 30 Minuten

Werden Sie zum **Textildesigner** und gestalten Sie selbst eine **stylische Tasche** für den Sommer. Mit den Cricut Produkten und unserer **kostenlosen Bild-Vorlage** ist dieses ganz einfach umzusetzen. Der **Cricut Maker** schneidet die Motive präzise aus und durch die selbstklebende Folie können Sie die Tasche leicht gestalten. Ihr Unikat wird Aufmerksamkeit auf sich ziehen!

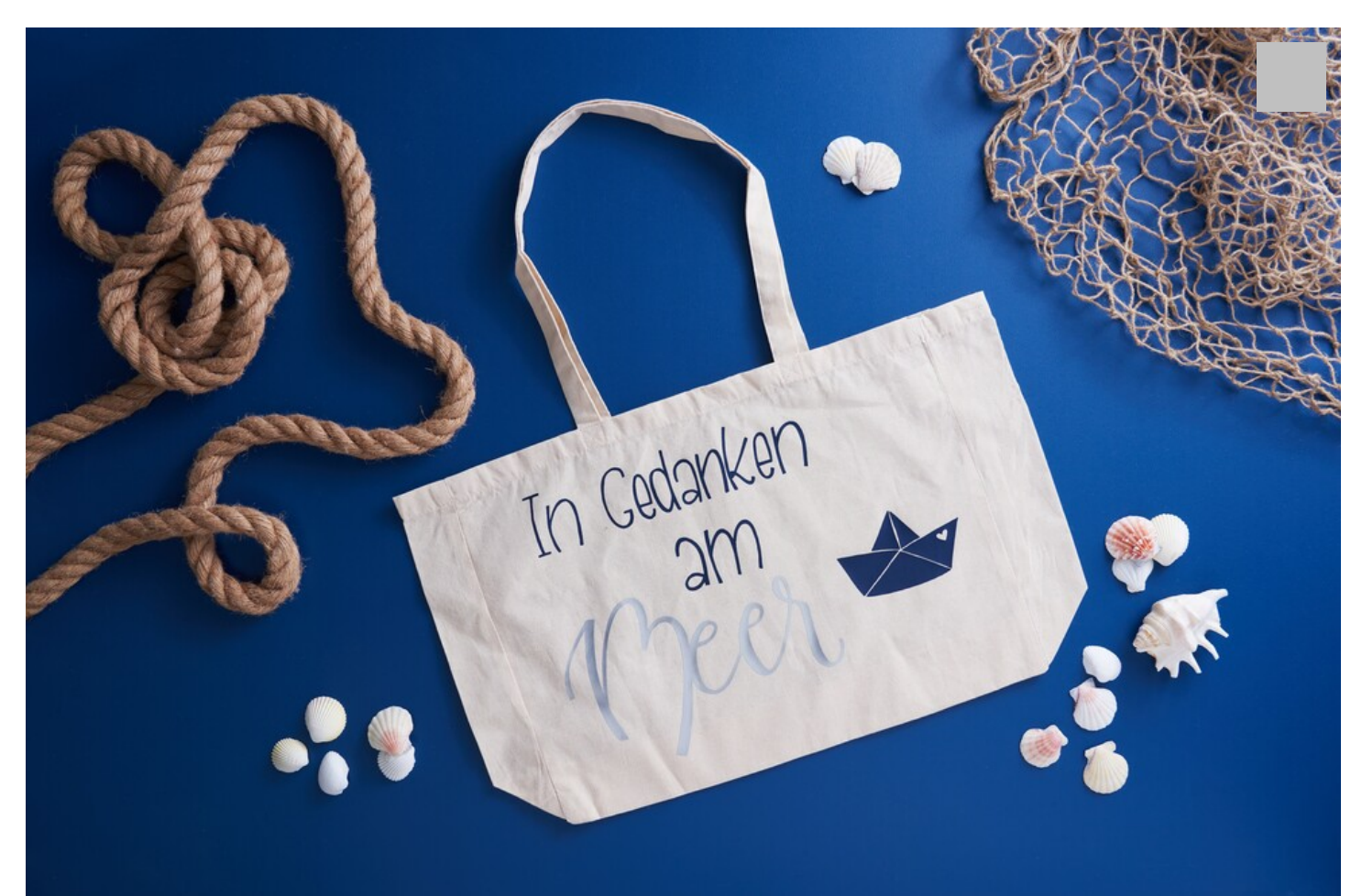

Die folgende Anleitung bezieht sich auf die Anwendung eines PCs mit Windows Betriebssystem. Bei Mobilgeräten und anderen Betriebssystemen können die Anordnungen der Buttons abweichen. Die Bezeichnungen bleiben die gleichen.

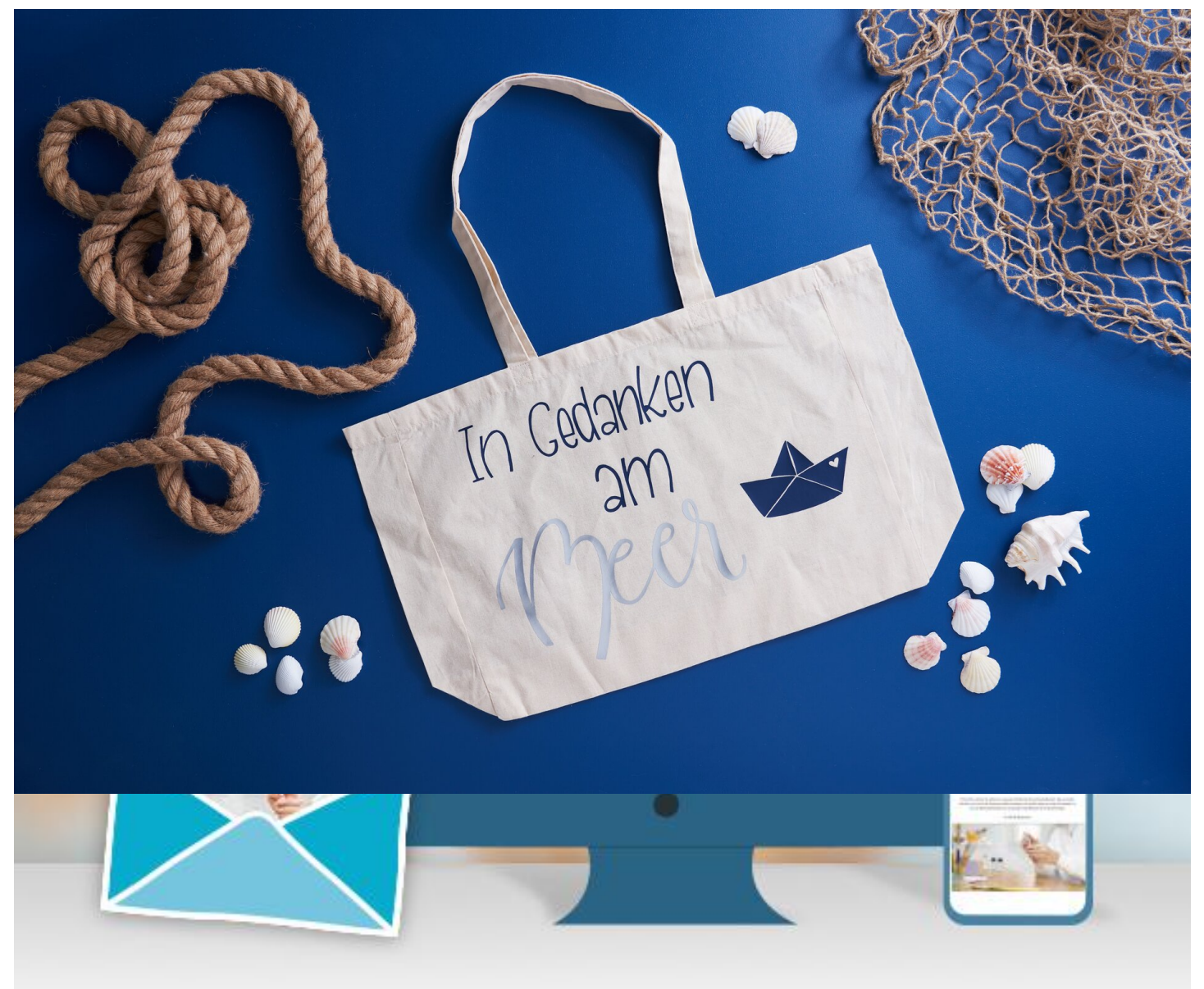

## **Neue Anleitungen**

Jede Woche direkt in deinem Postfach

#### Jetzt anmelden

## Artikelangaben:

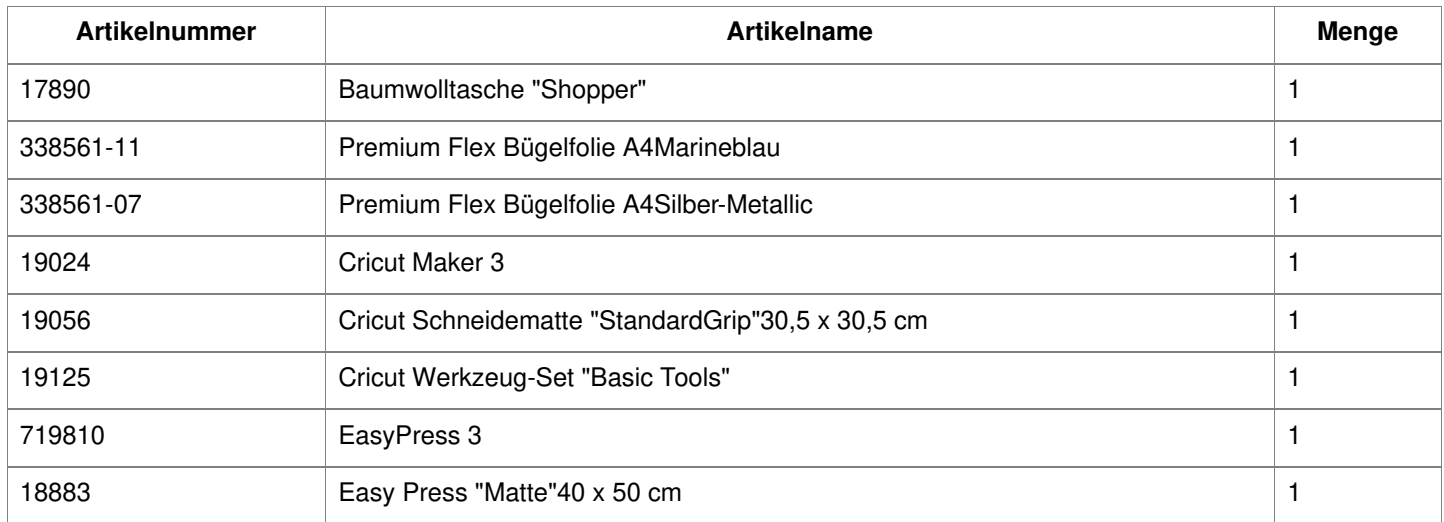